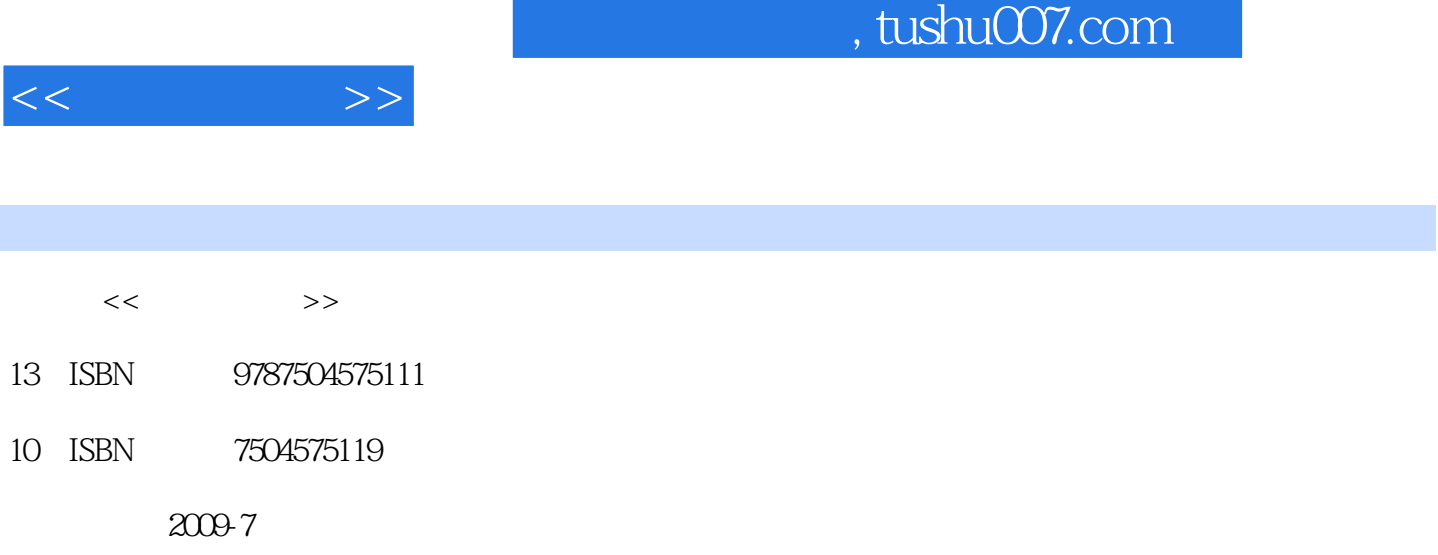

页数:117

PDF

http://www.tushu007.com

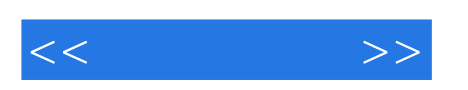

相关课程的教材,共40余种。

 $\mu$ 

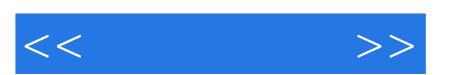

*Page 3*

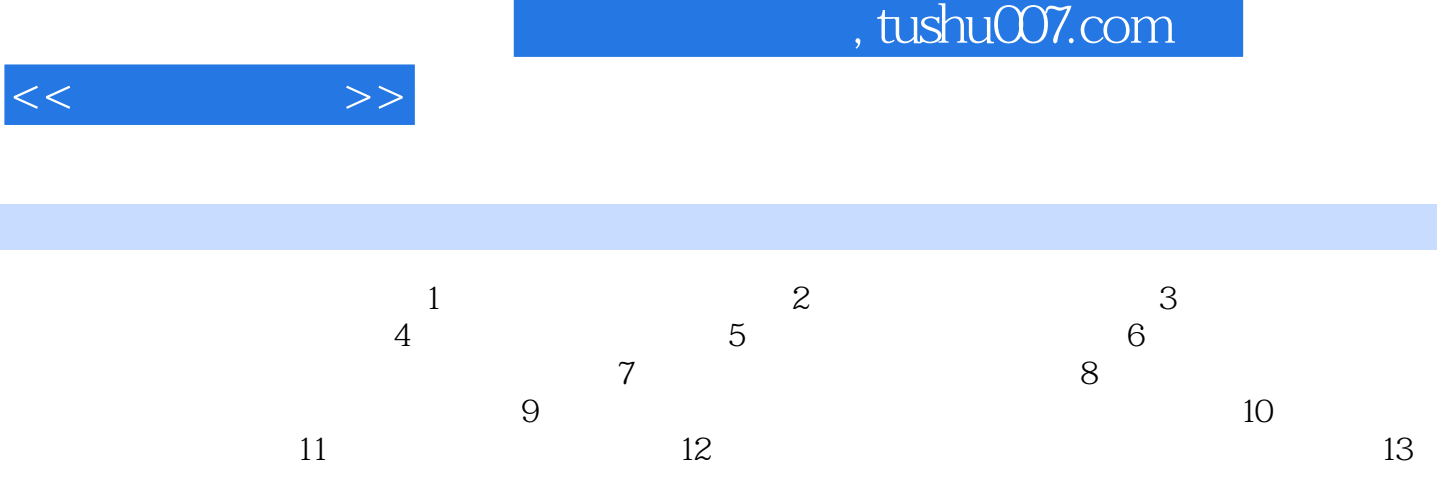

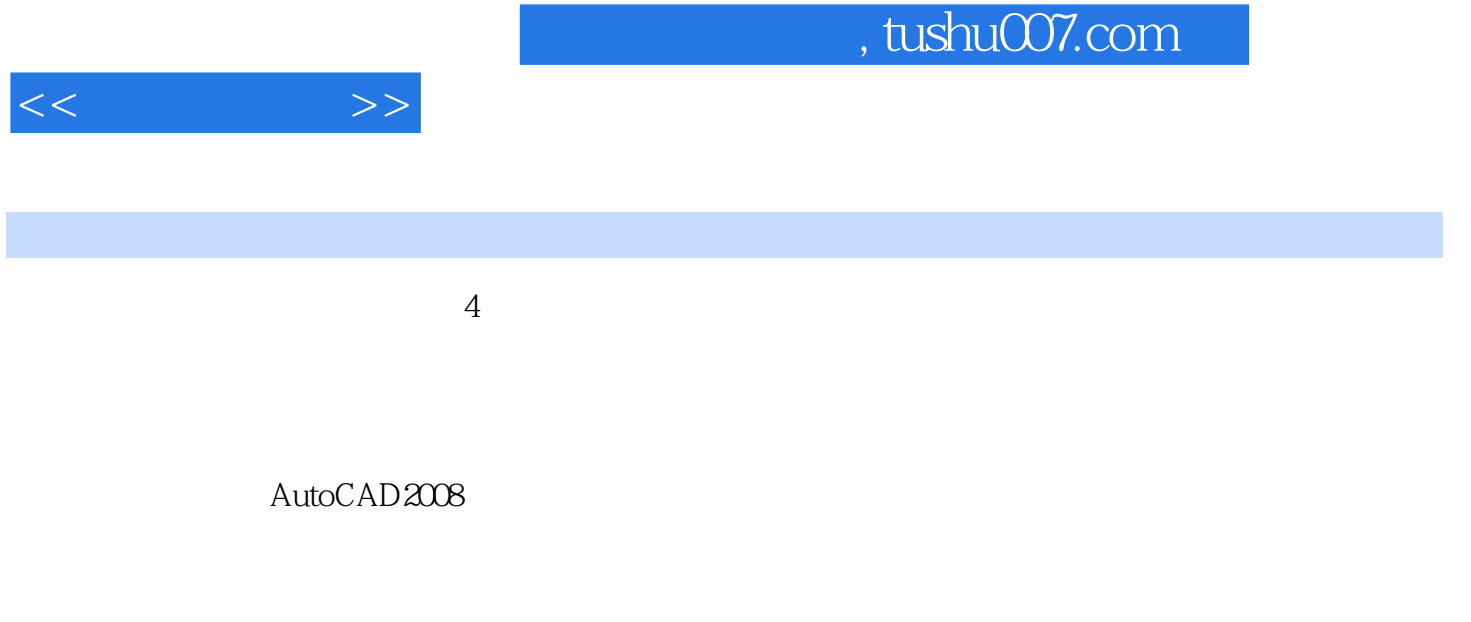

AutoCAD2008 " acadisodwt"

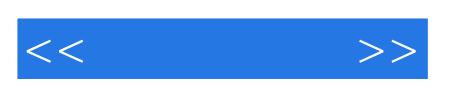

:AutoCAD2008

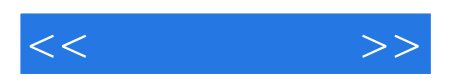

本站所提供下载的PDF图书仅提供预览和简介,请支持正版图书。

更多资源请访问:http://www.tushu007.com